**Ассоциативные контейнеры**

**Введение в ассоциативные контейнеры Для реализации последовательных контейнеров (массивов, векторов, двусторонних очередей и списков) используются массивы и списки. Кроме этого применяются** *сбалансированные деревья,*  **предназначенные для их эффективного хранения и извлечения.** 

*Сбалансированные деревья* **составляют основу для другой группы контейнеров, определенной в STL, так называемых**  *(сортированных) ассоциативных контейнеров.* 

### **Cбалансированные деревья**

 *Бинарное* **дерево называется**  *сбалансированным* **или** *АВЛ-деревом***, если для любой вершины дерева, высоты левого и правого поддеревьев отличаются не более чем на единицу. Показатель сбалансированности бинарного дерева, равный +1, 0, -1,означает соответственно: правое поддерево выше, они равной высоты, левое поддерево выше.**

 **М. Адельсон-Вельский и Е.М. Ландис доказали, что при таком определении можно написать программы добавления/удаления, имеющие** *логарифмическую сложность* **и сохраняющие дерево сбалансированным.**

**Типы ассоциативных контейнеров**

- **Всего существует 5 типов этих контейнеров: множества** *(sets),*
- **множества с дубликатами** *(multisets),*
- **словари** *(maps),*
- **словари с дубликатами** *(multimaps),*
- **битовые множества** *(bitset).*

### **Множества – sets**

 **Каждый элемент** *множества* **является собственным ключом, и эти ключи уникальны. Поэтому два различных элемента множества не могут совпадать. Например, множество может состоять из следующих элементов:**

**123 124 800 950**

Множества и словари Множества с дубликатами - multisets Множество с дубликатами отличается от просто множества только тем, что способно содержать несколько совпадающих элементов. 123 123 800 950

Словари – maps

Каждый элемент словаря имеет несколько членов, один из которых является ключом. В словаре не может быть двух одинаковых ключей.

- 123 John
- 124 **Mary**
- **Alexander** 800
- 950 Jim

Множества и словари Словари с дубликатами - multimaps Словарь с дубликатами отличается от просто словаря тем, что в нем разрешены повторяющиеся ключи.

- 123 John
- $123$ **Mary**
- 800 **Alexander**
- 950 Jim

В отличие от последовательных контейнеров ассоциативные контейнеры хранят свои элементы отсортированными, вне зависимости от того, каким образом они были добавлены. 6

### **Примеры // set.cpp: Два идентичных множества, // созданных разными способами. #include <iostream>**  *#include <set>*  **using namespace std; int set1() {** *set<int, less<int> >* **S, T; S.insert(10); S.insert(20); S.insert(30); S.insert (10); T.insert (20); T.insert (30); T.insert (10); if (S == T) cout << "Equal sets, containing:\n"; for (***set<int, less<int> >::iterator i* **= T.begin(); i != T.end(); i++) cout << \*i << " "; // Результат: cout << endl; Equal sets, containing: return 0; 10 20 30 }** <sup>7</sup>

### Замечания

Порядок чисел 20, 30, 10, в котором были добавлены элементы Т, несущественен; равным образом множество S не изменяет добавление элемента 10 во второй раз.

Ключи уникальны во множествах, но могут повторяться во множествах с дубликатами.

**Определение S и T:** set<int, less<int> > S, T;  $||$  > > разделены пробелом

Предикат less<int> требуется для определения упорядочения значения выражения  $k_1 < k_2$ ,

где  $k_1$ и  $k_2$ являются ключами.

Хотя множества и не являются

последовательностями, мы можем применять к ним итераторы и функции begin() и end(). Данные итераторы являются двунаправленными.

## Таблица операций, применимых к итераторам

#### х - переменная того же типа, что и элементы рассматриваемого контейнера, а n - int.

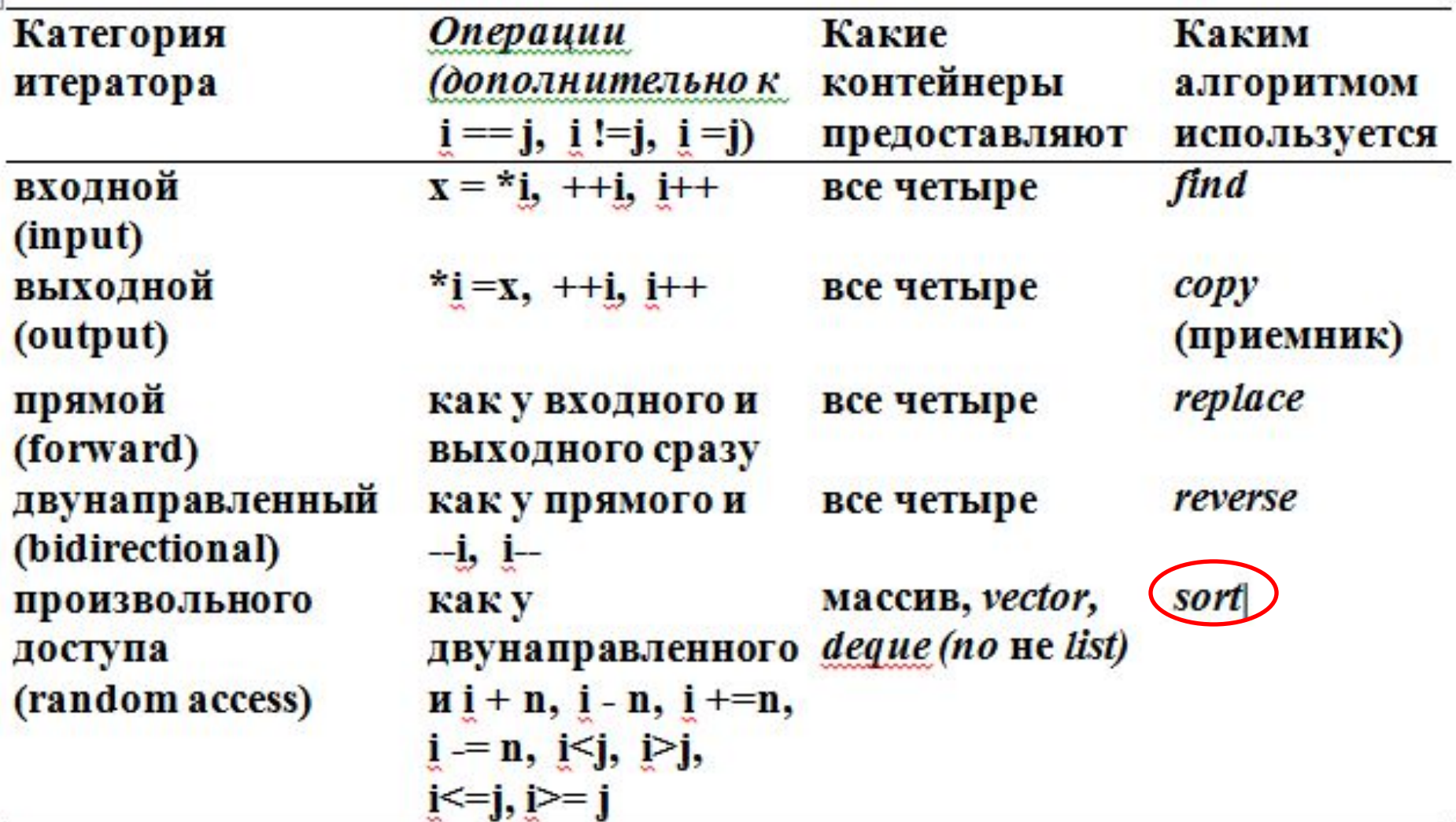

9

**// multiset.срр: Два множества с дубликатами. #include <iostream> #include <set> using namespace std; int multiset1() { multiset<int, less<int> > S, T; S.insert(10); S.insert(20); S.insert(30); S.insert(10); T.insert(20); T.insert(30); T.insert(10); if (S == T) cout << "Equal multisets: \n"; else cout << "Unequal multisets:\n"; cout << "S: "; copy (S.begin() , S.end(), ostream** iterator<int>(cout, " ")); // Вывод: **cout << endl; cout << "T: "; Unequal multisets: copy (T.begin() , T.end(), S: 10 10 20 30 ostream** iterator<int>(cout, " ")); **T:** 10 20 30 **cout << endl; return 0; }** <sup>10</sup>

**Примеры работы со словарями Происхождение термина «ассоциативный контейнер» становится ясным, когда начинаем рассматривать словари. Например, телефонный справочник связывает (***ассоциирует***) имена с номерами. Имея заданное имя или** *ключ,* **нужно узнать соответствующий номер. Т.е., телефонная книга является** *отображением имен на числа.*

**Если имя** *Johnson, J.* **соответствует номеру**  *12345***, STL позволяет определить словарь** *D, ->*  **D["Johnson, J."] = 12345;**

 **Это означает:** 

*"Johnson, J."* **-> 12345**

```
// mapl.cpp: Первая программа со словарями.
#include <iostream>
#include <string>
#include <map>
using namespace std;
// Создадим функциональный объект:
class compare2
public:
bool operator()(const char *s, const char *t) const
  return strcmp (s, t) < 0;
};
```
# **int map1()**

**{ map<char\*, long, compare2>** *D;*  **D["Johnson, J."] = 12345; D["Smith, P."] = 54321; D["Shaw, A."] = 99999; D["Atherton, K."] = 11111; char GivenName [30] ; cout << "Enter a name: "; cin.get(GivenName, 30); if (D.find (GivenName) != D.end()) cout << "The number is " << D[GivenName]; else cout << "Not found."; cout << endl; return 0; }**

### **Замечания**

 **Программа** *mар1.срр* **содержит определенный нами функциональный объект** *compare2.*

- **Определение** *map<char\*, long, compare2> D;*  **справочника D содержит следующие параметры шаблона:**
- **тип ключа char\*;**
- **тип сопутствующих данных long;**
- **класс функционального объекта compare2.**

 **Функция-член** *operator()* **класса** *compare2*  **определяет отношение меньше для ключей.**

Примеры: словари с дубликатами // multimap1.cpp: Множество с дубликатами, // содержащее одинаковые ключи. #include <iostream> #include <string> #include <map> using namespace std; class compare3 public: bool operator() (const char \*s, const char \*t) const return strcmp(s, t) < 0;

};

## *typedef multimap<char\*, long, compare3> mmtype;* **int multimap1()**

- **{ mmtype D;**
- **D.insert(mmtype::value\_type("Johnson, J.", 12345)); D.insert(mmtype::value\_type("Smith, P.", 54321)); D.insert(mmtype::value\_type("Johnson, J.", 10000)); cout << "There are " << D.size() << " elements. \n"; return 0; }**

**Программа выведет: There are 3 elements.** 

### **Замечания**

 **Оператор доступа по индексу [ ]** *не определен для множеств с дубликатами,* **поэтому нельзя добавить элемент, написав, к примеру:**

**D["Johnson, J."] = 12345;**

**Вместо этого напишем:**

**D.***insert* **(mmtype::value\_type ("Johnson, J.", 12345)); где** *mmtype* **на самом деле означает: multimap<char\*, long, compare3>**

 **Так как идентификатор** *value\_type* **определен внутри шаблонного класса** *multimap,* **перед**  *value\_type* **здесь требуется написать префикс**  *mmtype::.* **Определение идентификатора**  *value\_type* **основано на шаблоне** *pair.*

#### Алгоритмы работы с ассоциативными контейнерами

includes - выполняет проверку включения одной последовательности в другую. Результат равен true в том случае, когда каждый элемент первой последовательности содержится во второй последовательности.

set intersection - создаёт отсортированное пересечение множеств, то есть множество, содержащее только те элементы, которые одновременно входят и в первое, и во второе множество.

set difference - создание отсортированной последовательности элементов, входящих только в первую из двух последовательностей.

#### Алгоритмы работы с ассоциативными контейнерами

set union - создает отсортированное объединение множеств, то есть множество, содержащее элементы первого и второго множества без повторяющихся элементов. **Методы** 

begin() - указывает на первый элемент, end() - указывает на последний элемент, insert() - для вставки элементов, erase() - для удаления элементов, size() - возвращает число элементов, empty() - возвращает true, если контейнер пуст и др.

```
int set_algorithm() 
{
const int N = 5;
string s1[]= {"Bill", "Jessica", "Ben", "Mary", Monica"};
string s2[N] = {"Sju","Monica","John","Bill","Sju"};
   typedef set<string> SetS;
   SetS A(s1, s1 + N);
   SetS B(s2, s2 + N);
   print(A); print(B);
   SetS prod, sum; // множества для результата
set_intersection (A.begin(), A.end(), B.begin(), B.end(),
            inserter(prod, prod.begin())); 
   print(prod);
```

```
// Продолжение
set_union (A.begin(), A.end(), B.begin(),B.end(),
   inserter (sum, sum.begin()));
print(sum);
if (includes (A.begin(), A.end(), prod.begin(), 
prod.end()))
   cout << "Yes" << endl; 
else cout <<"No" << endl; 
return 0;
}
// Результат:
    Ben Bill Jessica Mary Monica // Множество А<br>Bill John Monica Sju // Множество В
                             Bill John Monica Sju // Множество B
   // Пересечение set_intersection -> prod
     Bill Monica 
   // Объединение set_union -> sum
     Ben Bill Jessica John Mary Monica Sju // 
Включение includes можества prod в множество А
    Yes
```
#### **Программа «Формирование частотного словаря»**

 **Программа формирует частотный словарь появления отдельных слов в некотором тексте. Исходный текст читается из файла prose.txt, результат – частотный словарь – записывается в файл freq\_map.txt. #include <iostream> #include <fstream> #include <iomanip> #include <map> #include <set> #include <string> … int freq\_map() {char punct[6] = {'.', ',', '?', '!', ':', ';'}; set <char> punctuation(punct, punct + 6); ifstream in("prose.txt"); if (!in) { cerr << "File not found\n"; exit(1);}**

```
map<string, int> wordCount;
string s;
while (in >> s) 
{ int n = s.size();
  if (punctuation.count(s[n - 1])) 
      s.erase(n - 1, n);
  ++wordCount[s]; 
}
ofstream out("freq_map.txt");
map<string, int>::const_iterator it = 
wordCount.begin();
for (it; it != wordCount.end(); ++it) 
      out << setw(20) << left << it->first
      << setw(4) << right << it->second << endl;
cout <<"Rezalt in file freq_map.txt" << endl;
return 0; 23
```
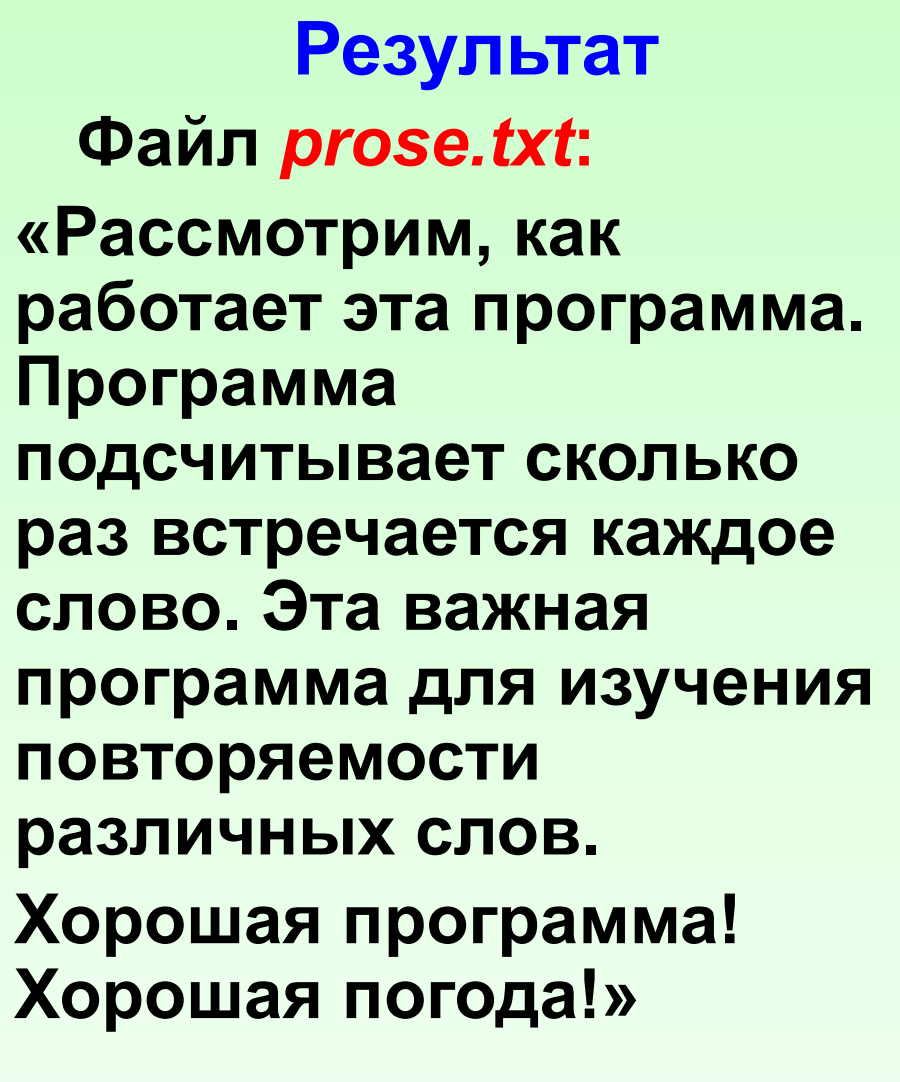

**Файл** *freq\_map.txt:* **Программа 1 Рассмотрим 1 Хорошая 2 Эта 1 важная 1 встречается 1 для 1 изучения 1 каждое 1 как 1 повторяемости 1 погода 1 подсчитывает 1 программа 3 работает 1 раз различных 1 сколько 1 слов 1 слово 1 эта 1**

Битовые множества (bitset) Битовое множество - это шаблон для представления и обработки длинной последовательности битов. bitset - битовый массив, для которого определены операции произвольного доступа, изменения отдельных битов и всего массива. Биты нумеруются с 0.

Шаблон битового множества определён в заголовочном файле <bitset>.

Примеры создания битовых множеств: bitset <100> b1; **// сто нулей** // 0000111100001111 bitset <16> b2 (0xf0f); bitset <16> b3 ("0000111100001111"); bitset <5> b4 ("00110011", 3); 1/10011 bitset <3> b5 ("00110101", 1, 3); //011 Первый параметр - строка из "0" и "1". Второй параметр – позиция начала, третий – количество СИМВОЛОВ. 25

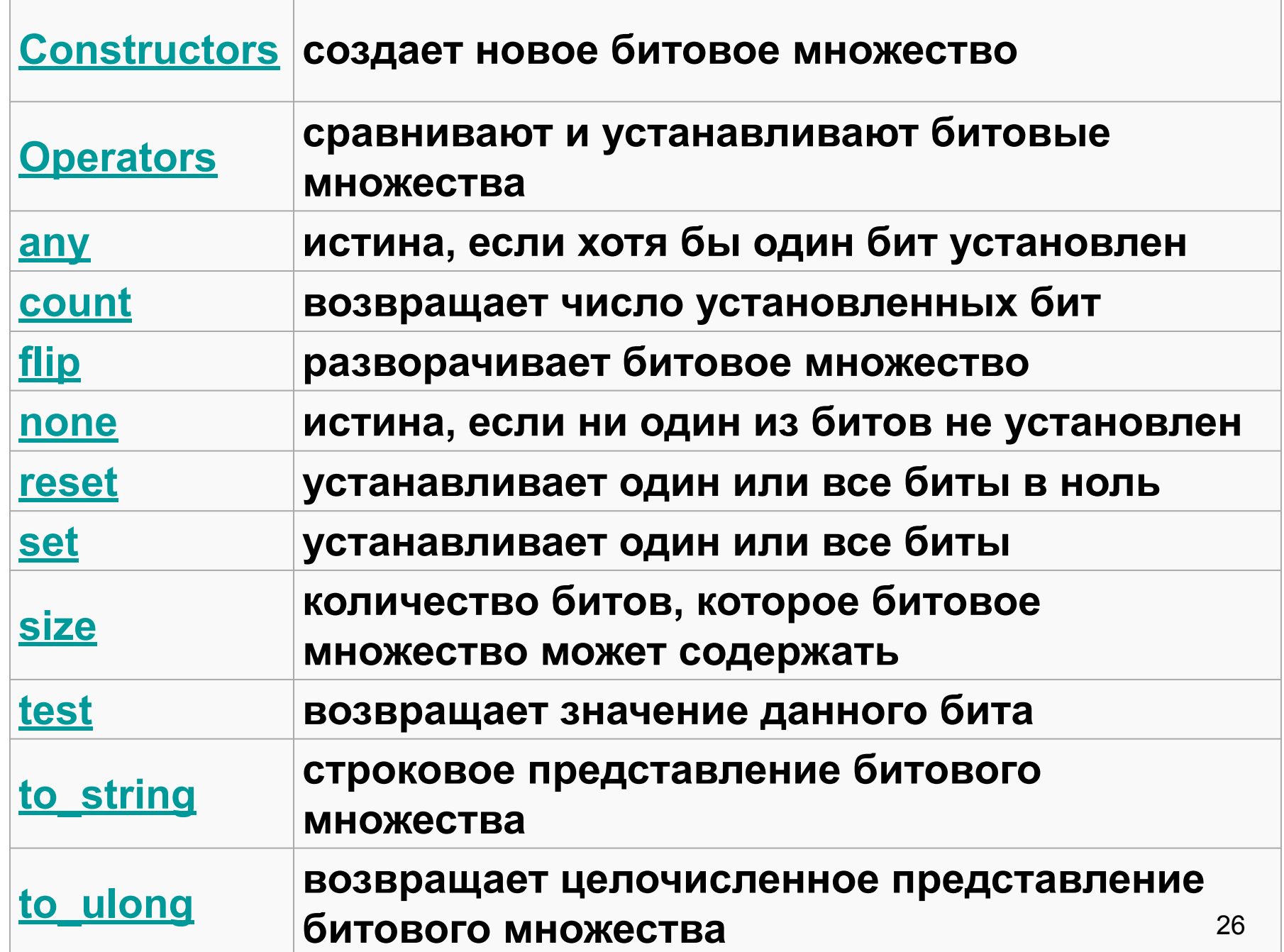

#### **Сортированные и хешированные ассоциативные контейнеры**

 **К сортированным ассоциативным контейнерам относятся:** *set, multiset, map, multimap.*

 **К хешированным:** *hash\_set, hash\_multiset, hash\_map, hash\_multimap.*

 **Сортированные контейнеры соблюдают отношение порядка (ordering relation) для своих ключей. Сортированные контейнеры гарантируют** *логарифмическую* **эффективность большинства своих операций.** 

 **Это гораздо более сильная гарантия, чем та, которую предоставляют хешированные ассоциативные контейнеры. Последние гарантируют постоянную эффективность только в среднем, а в худшем случае – линейную.**

**Хешированные ассоциативные контейнеры**

 **Хешированные ассоциативные контейнеры основаны на той или иной реализации** *хэштаблиц.* 

**Элементы в таком контейнере не упорядочены, хотя их можно добывать последовательно. Если вы вставите или удалите элемент, то последовательность оставшихся элементов может измениться.** 

*Преимуществом хешированных ассоциативных контейнеров является то, что в среднем они значительно быстрее сортированных ассоциативных контейнеров.* 

Хешированные ассоциативные контейнеры

Удачно подобранная функция хеширования позволяет выполнять вставки, удаления и поиск за постоянное, не зависящее от п, время. Кроме того, она обеспечивает равномерное распределение хешированных значений и минимизирует количество коллизий.

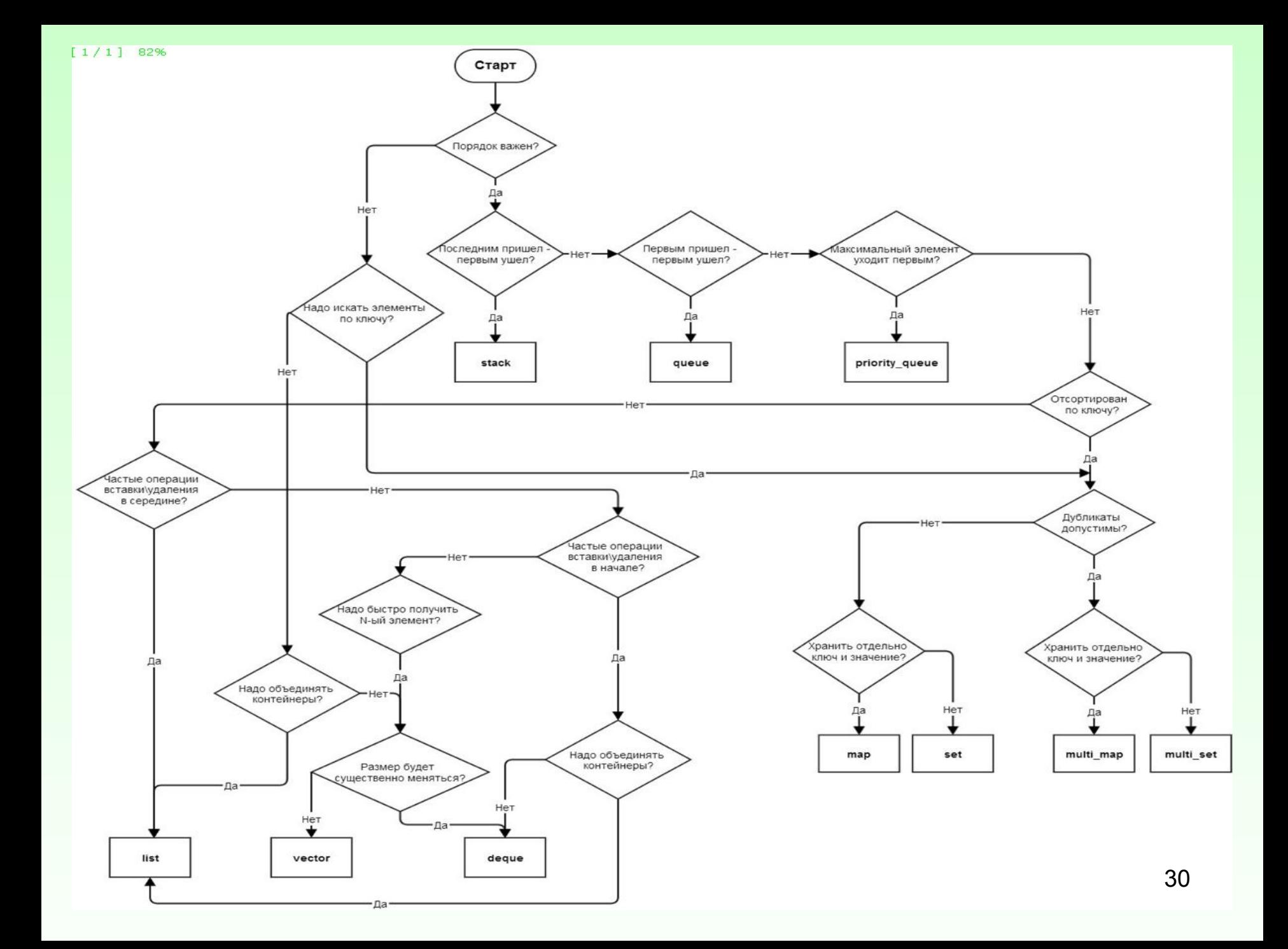